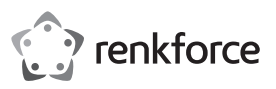

# **Instrukcja obsługi**

# **Stacja dokująca do dysków twardych z funkcją klonowania SATA USB 3.0 Nr art. 1695022**

## **Przeznaczenie**

Stacja dokująca oferuje możliwość podłączenia do dwóch dysków twardych za pomocą gniazd SATA. Posiada funkcję łatwej<br>instalacji (plug & play) oraz szybkiej zamiany urządzeń w czasie pracy (hot swapping). Dane przesyłane są klonowania znajdujących się w nim dysków. Aby ją uruchomić, wystarczy wcisnąć odpowiedni przycisk. Urządzenie obsługuje dyski 6,35 cm (2,5") lub 8,89 cm (3,5") SSD oraz HDD.

Produkt przeznaczony jest wyłącznie do użytku wewnątrz pomieszczeń. Nie należy go używać na zewnątrz. Należy bezwzględnie unikać kontaktu z wilgocią, na przykład w łazienkach.

Aby zachować bezpieczeństwo i przestrzegać użycia zgodnego z przeznaczeniem, produktu nie można przebudowywać i/lub modyfikować. Stosowanie produktu w celach innych niż zgodne z przeznaczeniem może doprowadzić do jego uszkodzenia. Ponadto niewłaściwe stosowanie może doprowadzić do zwarcia, pożaru, porażenia prądem elektrycznym lub innych zagrożeń. Dokładnie przeczytać instrukcję obsługi i przechowywać ją w bezpiecznym miejscu. Produkt można przekazywać osobom trzecim wyłącznie z dołączoną instrukcją obsługi.

Wyrób ten jest zgodny z ustawowymi wymogami krajowymi i europejskimi. Wszystkie nazwy firm i produktów są znakami handlowymi ich właścicieli. Wszystkie prawa zastrzeżone.

• Kabel USB 3.0 (100 cm)

## **Zawartość dostawy**

- Stacja dokująca z opcją klonowania
- Zasilacz sieciowy • Instrukcja obsługi

## **Aktualne Instrukcje obsługi**

Pobierz aktualne instrukcje obsługi poprzez link <u>www.conrad.com/downloads</u> lub zeskanuj<br>przedstawiony·kod·QR.·Postępuj·zgodnie·z·instrukcjami·wyświetlanymi·na·stronie·internetowej.

## **Wyjaśnienie symboli**

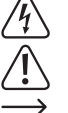

Ten symbol informuje o ryzyku wystąpienia zagrożenia dla zdrowia np. poprzez porażenie prądem.

Symbol z wykrzyknikiem w trójkącie służy do podkreślenia ważnych informacji w niniejszej instrukcji obsługi. Zawsze uważnie czytaj te informacje.

Symbol strzałki sygnalizuje specjalne uwagi, związane z obsługą.

# **Instrukcje bezpieczeństwa**

**Należy dokładnie przeczytać instrukcje obsługi i bezwzględnie przestrzegać informacji dotyczących bezpieczeństwa. W przypadku nieprzestrzegania wskazówek dotyczących bezpieczeństwa i informacji o prawidłowym użytkowaniu zawartych w niniejszej instrukcji nie ponosimy żadnej odpowiedzialności za wynikłe uszkodzenia ciała lub mienia. W takich przypadkach wygasa rękojmia/gwarancja.**

## **a) Ogólne informacje**

- Urządzenie nie jest zabawką. Należy trzymać je w miejscu niedostępnym dla dzieci i zwierząt.
- Nie pozostawiaj materiałów opakowaniowych bez nadzoru. Dzieci mogą się zacząć nimi bawić, co jest niebezpieczne. • Urządzenie należy chronić przed wpływem ekstremalnych temperatur, bezpośrednim światłem słonecznym, silnymi wibracjami, wysoką wilgotnością, wilgocią, gazami palnymi, oparami i rozpuszczalnikami.
- Produktu nie należy poddawać obciążeniom mechanicznym.
- Jeśli bezpieczne użytkowanie produktu nie jest dłużej możliwe, należy wyłączyć je z użycia i zabezpieczyć przed przypadkowym użyciem. Bezpieczne użytkowanie nie jest gwarantowane, jeśli produkt: - nosi widoczne ślady uszkodzeń,
- nie działa prawidłowo,
- był przechowywany przez dłuższy czas w niekorzystnych warunkach, lub
- został poddany poważnym obciążeniom związanym z transportem.
- Z produktem należy obchodzić się ostrożnie. Wstrząsy, uderzenia lub upadek z nawet małej wysokości mogą spowodować uszkodzenia produktu.
- Należy również przestrzegać instrukcji obsługi i bezpieczeństwa urządzeń podłączonych do stacji dokującej.
- W razie wątpliwości w kwestii obsługi, bezpieczeństwa lub podłączenia urządzenia należy zwrócić się do wykwalifikowanego fachowca.
- Prace konserwacyjne, regulacja i naprawa mogą być przeprowadzane wyłącznie przez eksperta w specjalistycznym zakładzie.
- W przypadku jakichkolwiek pytań, na które nie można odpowiedzieć na podstawie tej instrukcji obsługi, należy skontaktować się z naszym działem wsparcia lub pracownikiem technicznym.

# **b) Zasilacz sieciowy**

- Gniazdo zasilania powinno znajdować się w pobliżu urządzenia i być łatwo dostępne.
- Jako źródło napięcia stosować należy wyłącznie zasilacz sieciowy.
- Źródłem napięcia dla zasilacza sieciowego może być przepisowe gniazdo zasilania sieci publicznej. Przed podłączeniem zasilacza sieciowego należy upewnić się, że wartość napięcia podana na zasilaczu jest zgodna z wartością napięcia sieci elektrycznej. • Zasilacza sieciowego nie należy podłączać ani odłączać mokrymi rękami.
- Nie należy wyjmować zasilacza sieciowego z gniazda, ciągnąc za przewód. Odłączać wyłącznie, trzymając za uchwyty na wtyczce.
- Podczas instalacji należy upewnić się, że kabel nie jest ściśnięty lub zagięty ani że nie ulegnie uszkodzeniu przez ostre krawędzie.
- Kabel należy położyć tak, aby potknięcie się lub pociągnięcie kabla nie było możliwe. Istnieje ryzyko odniesienia obrażeń.
- Ze względów bezpieczeństwa podczas burzy należy odłączyć zasilacz sieciowy od gniazda sieci elektrycznej.

## **Elementy obsługowe**

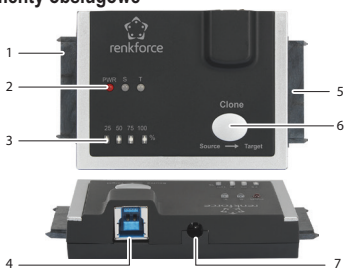

- 1 Gniazdo SATA dysku źródłowego
- 2 Wskaźniki LED: -**PWR** (zasilanie)
	- -**S** (dysk źródłowy)
	- -**T** (dysk docelowy)
- 3 Wskaźniki postępu LED (25, 50, 75, 100)% 4 Port USB typ B
- 5 Gniazdo SATA dysku docelowego
- 6 Przycisk **Clone**
- 7 Wejście zasilacza.

### **Obsługa**

 $\sqrt{k}$ 

- Ryzyko utraty danych. Przed rozpoczęciem klonowania dysku należy wykonać jego kopię zapasową. W trakcie procesu klonowania wszystkie dane i partycje znajdujące się na dysku docelowym zostaną nadpisane przez dane znajdujące się na dysku źródłowym.
- Nie należy odłączać dysku, gdy jest on podłączony do komputera lub innego dysku. Zawsze należy upewnić się, że dysk został prawidłowo wyjęty. W przeciwnym razie może dojść do uszkodzenia danych, dysku, urządzenia lub komputera.
- Urządzenie oraz dysk twardy mogą pozostawiać ślady w postaci zarysowań na wrażliwych powierzchniach. • Urządzenie oraz dyski twarde można stawiać wyłącznie na stabilnych powierzchniach. Nie należy poruszać urządzeniem, jeśli twardy dysk znajduje się w użyciu.

### **a) Zewnętrzny adapter dysku twardego USB 3.0**

- Urządzenie może być używane jako tradycyjna stacja dokująca dla 2 dysków (HDD lub SSD) z gniazdem SATA, z maksymalną prędkością transferu danych 5 Gb/s w standardzie USB 3.0. Urządzenie jest wstecznie kompatybilne ze standardem USB 2.0.
- Przed rozpoczęciem zapisu danych dysk należy sformatować. Szczegółowe informacje na ten temat znajdują się w instrukcji obsługi oprogramowania.
- Nie należy korzystać z przycisku **Clone (6)**, podczas gdy stacja dokująca podłączona jest do komputera za pomocą kabla USB.

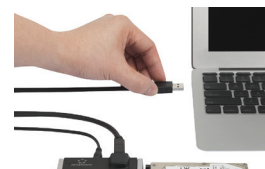

- Zasilacz należy z jednej strony podłączyć do wejścia przeznaczonego do podłączenia zasilacza **(7)**, a z drugiej do gniazda sieciowego.
- Wskaźnik zasilania LED **PWR (2)** zacznie świecić.
	- Kabel USB należy podłączyć z jednej strony do portu USB typu B **(4)** urządzenia, a z drugiej do portu USB komputera w standardzie USB 3.0.
	- Należy podłączyć jeden lub dwa dyski twarde do gniazda SATA **(1)** / **(5)**.
- Wskaźnik LED **S** (dysk źródłowy) i/lub **T** (dysk docelowy) **(2)** zaświeci się, gdy dyski zostaną podłączone do odpowiednich gniazd SATA.
- Dysk docelowy zostanie wykryty na komputerze z przypisaną literą.
- Urządzenie podłączone do komputera za pomocą kabla USB przejdzie w stan uśpienia, jeżeli nie będzie używane dłużej niż 30 minut. Wskaźnik LED **PWR (2)** będzie migać w odstępie 3 sekund.
- Rozpoczęcie korzystania z dysku spowoduje wyłączenie trybu uśpienia i wznowienie działania. Wskaźnik LED **PWR (2)** będzie świecić.
- Przed wyciągnięciem dysku z urządzenia należy ostrożnie wysunąć dysk z komputera (Szczegółowe informacje znajdują się instrukcji systemu operacyjnego).

### **b) Klonowanie dysku twardego w trybie offline**

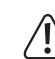

Nie należy podłączać żadnych urządzeń do portu USB **(4)**. Należy upewnić się, że dysk z ważnymi danymi podłączony jest do gniazda SATA dysku źródłowego**(1),** a dysk zawierający kopię zapasową do gniazda SATA dysku docelowego **(5)**. Dysk docelowy musi mieć co najmniej taką samą pojemność jak dysk źródłowy.

- Jeżeli podłączony dysk pełni rolę dysku źródłowego, będzie świecić wskaźnik LED **S (2)**. Jeżeli podłączony dysk pełni rolę dysku docelowego, będzie świecić wskaźnik LED **T (2)**.
- Postęp procesu klonowania wyrażony w procentach zostanie przedstawiony za pomocą wskaźników postępu LED **(3)**. Po zakończeniu procesu klonowania wszystkie wskaźniki LED będą świecić.
- Jeżeli wskaźniki postępu LED **(3)** przestaną migać podczas klonowania w trybie offline może to świadczyć o istnieniu błędnych sektorów na dysku źródłowym lub docelowym. Aby wyszukać lub naprawić błędne sektory, należy zapoznać się z<br>informacjami znajdującymi się w instrukcji obsługi komputera. Przed kontynuacją procesu klonowania w trybi zaistnieć konieczność wymiany uszkodzonego dysku.
	- Zasilacz należy z jednej strony podłączyć do wejścia przeznaczonego do podłączenia zasilacza **(7)**, a z drugiej do gniazda sieciowego.
	- Dysk źródłowy należy podłączyć do gniazda SATA dysku źródłowego **(1)**, a dysk docelowy do gniazda SATA dysku docelowego **(5)**.

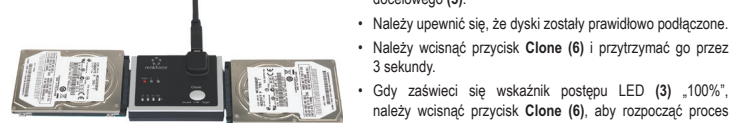

Dysk źródłowy --> dysk docelowy

- Gdy zaświeci się wskaźnik postępu LED **(3)** "100%", należy wcisnąć przycisk **Clone (6)**, aby rozpocząć proces klonowania.
- Rozpocznie się kopiowanie danych, a wskaźnik LED **25%** będzie migać.

## **Rozwiązywanie problemów**

• Jeżeli wykonanie klonowania nie jest możliwe, należy upewnić się, że dysk docelowy ma co najmniej taką samą pojemność jak dysk źródłowy. Zaleca się korzystanie z dwóch identycznych modeli dysków wyprodukowanych przez tego samego producenta w tej samej serii, które nie posiadają błędnych sektorów.

3 sekundy.

• Partycjonowanie MBR (Master Boot Record) nadaje się do dysków o rozmiarze do 2 TB.

#### **Konserwacja i czyszczenie**

- Przed rozpoczęciem czyszczenia urządzenie należy odłączyć od źródła zasilania i pozostawić do ostygnięcia.
- Nie stosuj żadnych agresywnych środków czyszczących i nie przecieraj alkoholem ani innymi chemicznymi rozpuszczalnikami, gdyż może to spowodować uszkodzenie obudowy i nieprawidłowe działanie produktu.

• Czyść produkt suchą, pozbawioną włókien szmatką.

### **Utylizacja**

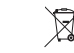

Urządzenia elektroniczne mogą być poddane recyklingowi i nie zaliczają się do odpadów z gospodarstw domowych. Po zakończeniu eksploatacji produkt należy zutylizować zgodnie z obowiązującymi przepisami prawnymi. W ten sposób użytkownik spełnia wymogi prawne i ma swój wkład w ochronę środowiska.

# **Dane techniczne**

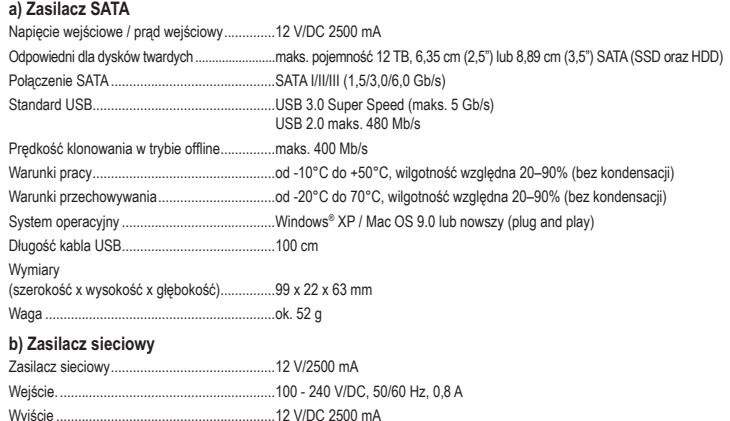

Publikacja opracowana przez firmę Conrad Electronic SE, Klaus-Conrad-Str. 1, D-92240 Hirschau (www.conrad.com). Wszystkie prawa, włączając w to tłumaczenie, zastrzeżone. Reprodukowanie w jakiejkolwiek formie, kopiowanie, tworzenie mikrofilmów lub przechowywanie za pomocą urządzeń elektronicznych do przetwarzania danych jest zabronione bez pisemnej zgody wydawcy. Przedrukowywanie, także częściowe, jest zabronione. Publikacja ta odpowiada stanowi technicznemu urządzeń w chwili druku. Convright 2018 by Conrad Electronic SE. The Contract of the Contract of the Contract Electronic SE.

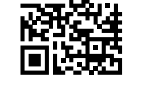

 $\epsilon$ 

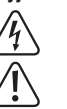